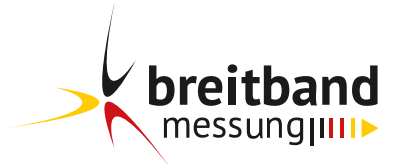

## Download: **60,81 Mbit/s**

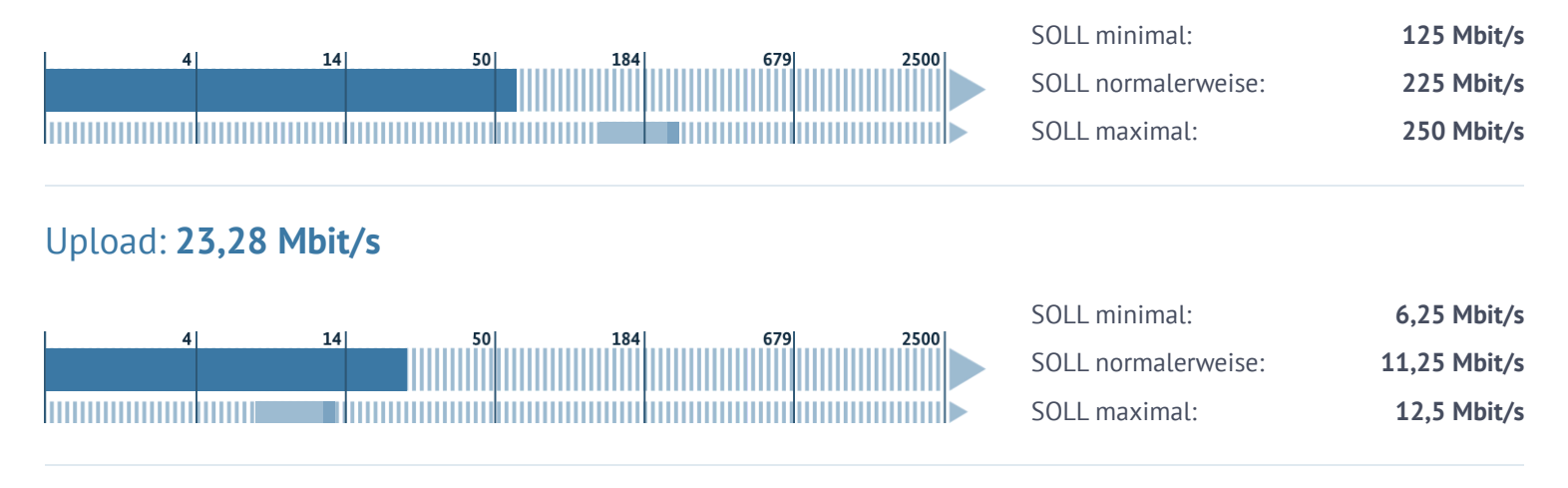

# Laufzeit: **21 ms**

Die Laufzeit wird zu Servern in Frankfurt a. M. gemessen. Ggf. liegt keine direkte Verbindung Ihres Anbieters zu den Servern vor und es erfolgt ein Transit, welcher unter Umständen zu einer höheren Laufzeit führen kann. Laufzeiten zu anderen Servern können von diesen Werten abweichen.

# **Angaben zur Anbindung und zu Einflussfaktoren**

#### **Festgestellte Einflussfaktoren:**

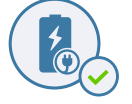

**Computer an Stromversorgung angeschlossen**

# **Festgestellte Art der Anbindung:**

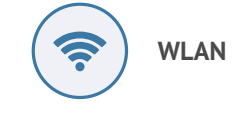

### **Angaben des Nutzeranschlusses**

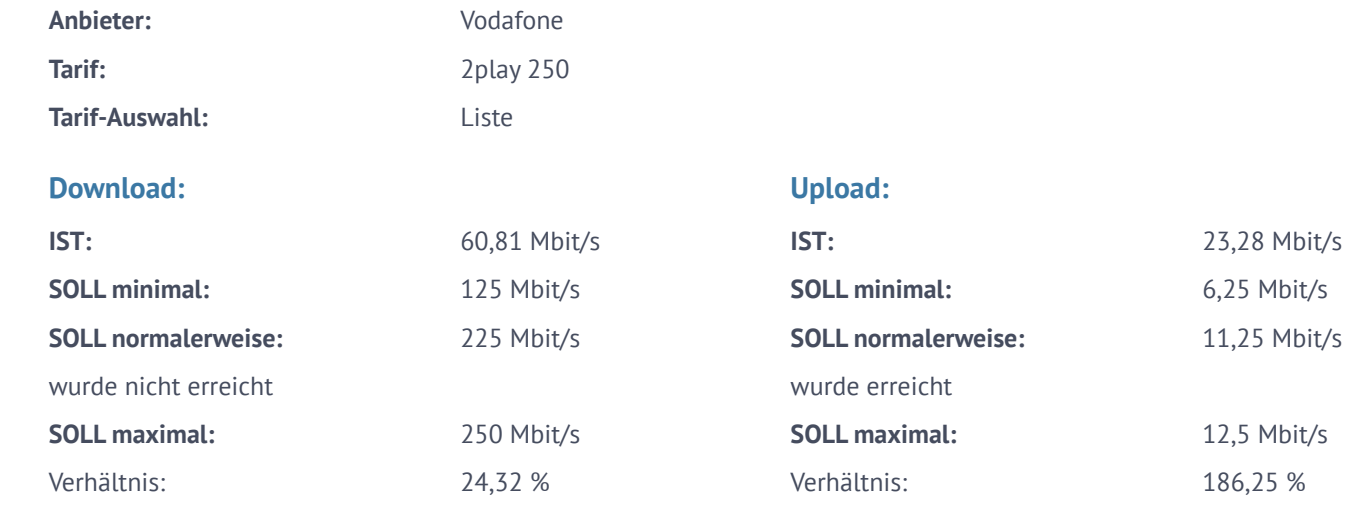

# **Weitere Informationen**

#### **Test-ID:**

feb3a53d60e9147b577be66fe16ff45459583d7302786767153cad3837e5e18a

### **Messumgebung:**

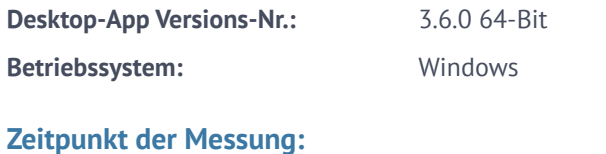

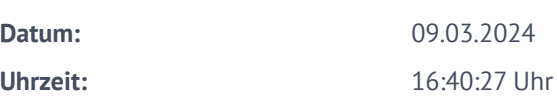

#### **Routing-Informationen:**

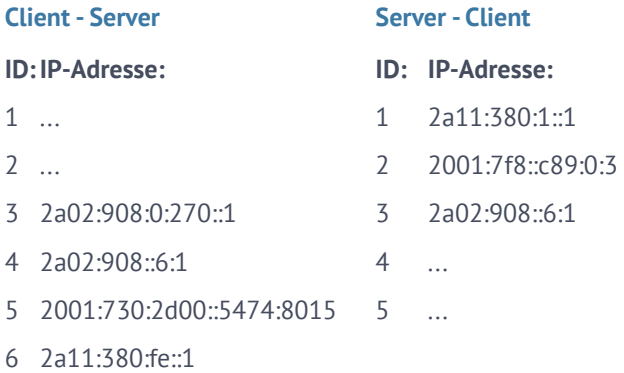